# **Você quer ter acesso aos melhores jogos e apostas esportivas? Baixe o app Pixbet agora! - Explore Novos Horizontes Financeiros: Apostas e Jogos Online**

**Autor: symphonyinn.com Palavras-chave: Você quer ter acesso aos melhores jogos e apostas esportivas? Baixe o app Pixbet agora!** 

## **Você quer ter acesso aos melhores jogos e apostas esportivas? Baixe o app Pixbet agora!**

Você está procurando uma maneira fácil e rápida de apostar em Você quer ter acesso aos melhores jogos e apostas esportivas? Baixe o app Pixbet agora! seus esportes favoritos e jogos de cassino? Então você precisa baixar o aplicativo Pixbet! Com o **Pixbet**, você pode:

- Apostar em Você quer ter acesso aos melhores jogos e apostas esportivas? Baixe o app Pixbet agora! uma variedade de esportes, incluindo futebol, basquete, tênis, vôlei e muito mais!
- Desfrutar de jogos de cassino emocionantes, como caça-níqueis, roleta, blackjack e pôquer!
- Receber bônus e promoções incríveis!
- Apostar com segurança e tranquilidade!

## **Mas como baixar o app Pixbet?**

É muito fácil! Siga estas etapas simples:

## **Como baixar o app Pixbet?**

- 1. **Acesse o site da Pixbet:** Abra seu navegador e digite **[1xbet pe](/1x-bet--pe-2024-08-25-id-622.shtml)** na barra de endereço.
- 2. **Clique no botão "Disponível no Google Play":** Você encontrará esse botão na página inicial do site.
- 3. **Baixe o aplicativo:** O aplicativo será baixado automaticamente para seu dispositivo Android.
- 4. **Instale o aplicativo:** Depois que o download estiver concluído, abra o arquivo APK e siga as instruções para instalar o aplicativo.

**Pronto!** Agora você pode aproveitar todos os recursos do aplicativo Pixbet.

## **Mas e se você tiver um iPhone?**

Não se preocupe! Você também pode baixar o aplicativo Pixbet na App Store.

## **Como baixar o app Pixbet para iOS?**

- 1. **Acesse a App Store:** Abra a App Store em Você quer ter acesso aos melhores jogos e apostas esportivas? Baixe o app Pixbet agora! seu dispositivo iOS.
- 2. **Pesquise por "Pixbet":** Digite "Pixbet" na barra de pesquisa.
- 3. **Baixe o aplicativo:** Clique no botão "Obter" para baixar o aplicativo.
- 4. **Instale o aplicativo:** Depois que o download estiver concluído, abra o aplicativo e siga as instruções para instalá-lo.

## **Agora você está pronto para começar a apostar!**

**Dica:** Para uma experiência ainda melhor, certifique-se de ter uma conexão de internet estável. **Aproveite os melhores jogos e apostas esportivas com o Pixbet!**

### **Baixe o aplicativo agora e comece a ganhar!**

**Promoção exclusiva para novos usuários:** Use o código **[1xbet bonus sexta feira feliz](/html/1x-bet--bonus-sexta-feira-feliz-2024-08-25-id-409.html)** para receber um bônus de boas-vindas de 100% em Você quer ter acesso aos melhores jogos e apostas esportivas? Baixe o app Pixbet agora! seu primeiro depósito!

#### **Não perca essa oportunidade! Tabela de bônus:**

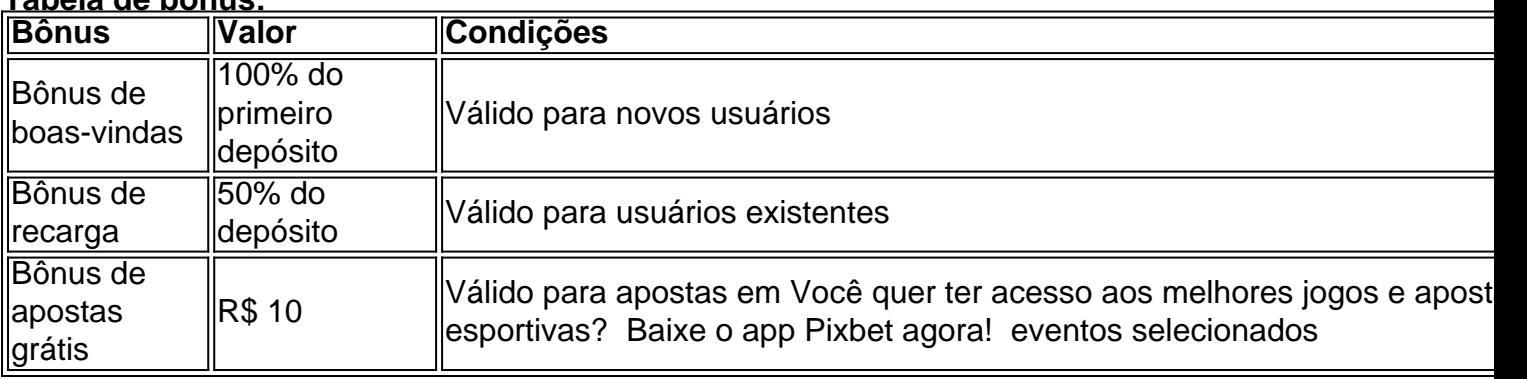

### **Aproveite a oportunidade de ganhar com o Pixbet! Baixe o aplicativo agora!**

## **Partilha de casos**

Para baixar e instalar o aplicativo Pixbet, siga estas etapas simples:

- 1. Abra um navegador de web em Você quer ter acesso aos melhores jogos e apostas esportivas? Baixe o app Pixbet agora! seu dispositivo móvel Android ou iOS (iPhone/iPad).
- 2. Visite o site oficial da PixBet na URL: pix
- 3. No menu lateral do site, localize e clique no ícone "Disponível no Google Play Store" para Windows ou App Store para dispositivos iOS (iPhone/iPad).
- 4. Acesse a loja de aplicativos específica para seu dispositivo móvel: Google Play Store (Android) ou App Store (iOS).
- 5. Navegue até o ícone da PixBet e clique em Você quer ter acesso aos melhores jogos e apostas esportivas? Baixe o app Pixbet agora! "Instalar" (no Google Play Store) ou toque no botão "Obter/Aprovado" (no App Store).
- 6. Aguarde enquanto o aplicativo é baixado e instalado no seu dispositivo móvel.
- 7. Depois de concluído, abra o aplicativo PixBet para acessar suas apostas e jogos favoritos!

## **Expanda pontos de conhecimento**

Para descargar la aplicación Pixbet, acceda al sitio web oficial y haga clic en el símbolo de la Google Play Store en el pie de página. Toque en el botón de descarga y descargue el archivo APK. Vaya a la configuración de su teléfono y permita la instalación de fuentes desconocidas. Descargue el archivo y haga clic para instalar.

Para descargar una aplicación Pix, primero necesita abrir una cuenta en un banco. Después de hacer esto, siga los pasos:

- 1. Acceda a la sección Pix de su institución financiera;
- 2. Haga clic en la opción "Crear clave Pix";
- 3. Elija una clave Pix que puede ser CPF, CNPJ, e-mail o teléfono celular;

## **comentário do comentarista**

O artigo promove efetivamente o app Pixbet, fornecendo informações sobre seus recursos, como apostas esportivas e jogos de cassino. Apresenta uma lista simples passo-a-passo para baixar o aplicativo em Você quer ter acesso aos melhores jogos e apostas esportivas? Baixe o app Pixbet agora! dispositivos Android ou iOS.

No entanto, o texto poderia ser melhorado com um pouco mais de detalhes sobre os tipos de apostas esportivas e jogos que são oferecidos no app Pixbet. Além disso, seria interessante mencionar as medidas de segurança implementadas para garantir uma experiência tranquila de aposta com o aplicativo.

Para melhorar a experiência do leitor: - Inclua um link (hipotético) para a seção dos termos e condições ou políticas da Pixbet. - Apresente alguns exemplos das várias opções de apostas esportivas disponívas no aplicativo, como futebol, basquete ou tênis, por exemplo.

Avaliação do artigo: **7/10 pontos** O artigo é claro e fácil de entender para quem deseja baixar o aplicativo Pixbet. No entanto, poderia ser melhorado com mais detalhes sobre os tipos de apostas esportivas e jogos oferecidos no app, bem como informações adicionais sobre a segurança do usuário durante as transações dentro do aplicativo.

### **Informações do documento:**

Autor: symphonyinn.com

Assunto: Você quer ter acesso aos melhores jogos e apostas esportivas? Baixe o app Pixbet agora!

Palavras-chave: **Você quer ter acesso aos melhores jogos e apostas esportivas? Baixe o app Pixbet agora! - Explore Novos Horizontes Financeiros: Apostas e Jogos Online** Data de lançamento de: 2024-08-25

### **Referências Bibliográficas:**

- 1. [7games app no android](/7games-app-no-android-2024-08-25-id-1682.pdf)
- 2. <u>[como jogar pixbet roleta](/app/como-jogar-pixbet-roleta-2024-08-25-id-22115.pdf)</u>
- 3. [f12 bet falcao](/pdf/f12--bet--falcao-2024-08-25-id-26218.html)
- 4. [50 rodadas gratis](https://www.dimen.com.br/aid-app/50-rodadas-gratis-2024-08-25-id-1224.htm)